## · Wolters Kluwer

# **Microsoft Word | Effektiver Umgang mit der Textverarbeitung**

### **Briefe und andere Dokumente mit Vorlagen besser gestalten**

#### **Microsoft Word**

Im täglichen Büroalltag ist Microsoft Word als Textverarbeitungsprogramm eines der meistgenutzten Standardprogramme.

Sie haben Microsoft Word am Arbeitsplatz zur Verfügung, haben das Programm bisher aber nur wenig oder gar nicht genutzt. In diesem Webinar werden Sie Microsoft Word als effizientes Tool für eine professionelle Textverarbeitung kennenlernen. Microsoft Word offeriert gänzlich neue Möglichkeiten im Umgang mit Formatvorlagen. Sie werden die oft ungenutzten Möglichkeiten sehen. Die anfallenden Sekretariatsaufgaben werden danach einfacher, schneller und sicherer erledigt werden können.

#### **Ihr Nutzen**

In diesem Webinar lernen Sie systematisch die Funktionsweisen kennen, die notwendig sind, um die Software von Anfang an professionell und effizient zu nutzen. Die zielgerichtete Gestaltung anhand von Texteingaben und Formatierungen ermöglicht eine elegante Erstellung Ihrer betrieblichen Dokumentenvorlagen.

Nach diesem Webinar sind Sie in der Lage, komplexe Dokumentationen leicht zu handhaben und Dokumenten ein durchweg einheitliches Erscheinungsbild zu geben.

#### **Inhalte**

- Dokumente mit Microsoft Word erstellen und bearbeiten der Einstieg
- Grundlegender Umgang mit Dokumentvorlagen
- Erstellen einer Briefvorlage
- Ihre Fragen

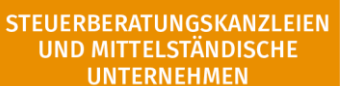

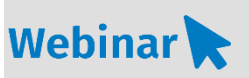

#### **MS.204**

#### **Teilnehmerkreis**

Das Webinar richtet sich an Anwender/-innen, welche für die Büroadministration zuständig sind und somit Briefe und andere Dokumente erstellen.

**Fachliche Voraussetzung** Grundkenntnisse Microsoft Word

#### **Technische Voraussetzung**

Internetzugang Lautsprecher bzw. Headset oder Telefon

**Lernmethode** Webinar

**Dozent** Erfahrene Dozentin für Microsoft Office-Produkte

**Dauer** ca. 90 Minuten

**Teilnahmegebühr** Gemäß Akademie Shop

#### **Hinweis zum Thema**

In diesem Webinar zeigen wir Ihnen nicht die ADDISON-, AKTE- oder SBS-Software. Es werden ausschließlich die Microsoft-Programme besprochen und ist als Ergänzung zu unseren anderen ADDISON-, AKTE- oder SBS-Software-Seminare/Webinare konzipiert.

**WEITERHIN IM PROGRAMM** 

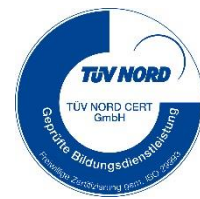

ADDISON Akademie | © Copyright Wolters Kluwer Service und Vertriebs GmbH | 71638 Ludwigsburg Irrtum und Änderungen vorbehalten

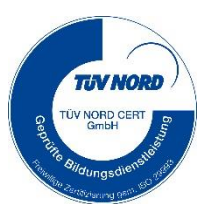